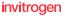

## CellTrace™ Far Red Cell Proliferation Kit

Cat. no. C34564, C34572

Pub no MANON10619

Revision B.0

Detailed protocol is available online at www.thermofisher.com.

WARNING! For every chemical, read the Safety Data Sheets (SDSs) and follow the handling instructions. Wear appropriate protective eyewear, clothing, and gloves. Safety Data Sheets (SDSs) are available from www.thermofisher.com/support.

| Chemical | CAS     | Warning                                                                   |
|----------|---------|---------------------------------------------------------------------------|
| DMS0     | 67-68-5 | Components of the product may be absorbed into the body through the skin. |

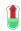

1. Remove supernatant from cell pellet.

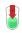

 Add CellTrace<sup>™</sup> Far Red (1:1000 dilution) staining solution and gently re-suspend cells.

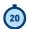

3. Incubate at 37°C for 20 minutes, protected from light.

For Research Use Only. Not for use in diagnostic procedures.

S C I E N T I F I C

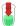

4. Add complete culture medium and mix.

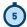

5. Incubate at 37°C for 5 minutes.

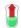

Pellet cells and remove supernatant.

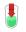

7. Resuspend cell pellet in fresh, pre-warmed complete culture medium.

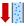

8. Analyze by flow cytometry or proceed with stimulation or incubation.

## Limited Product Warranty

MULTIPLE OR CONSEQUENTIAL DAMAGES IN CONNECTION WITH OR ARISING FROM THIS DOCUMENT, INCLUDING YOUR USE OF IT.

© 2015 Thermo Fisher Scientific Inc. All rights reserved. All trademarks are the property of Thermo Fisher Scientific and its subsidiaries unless otherwise specified.

## For support visit thermofisher.com/support